# **Общие сведения. Назначение и применение JavaScript.**

Ст. преподаватель Еремеев А.А. YeremeevAA@mpei.ru

#### **Что необходимо знать для создания сайта?**

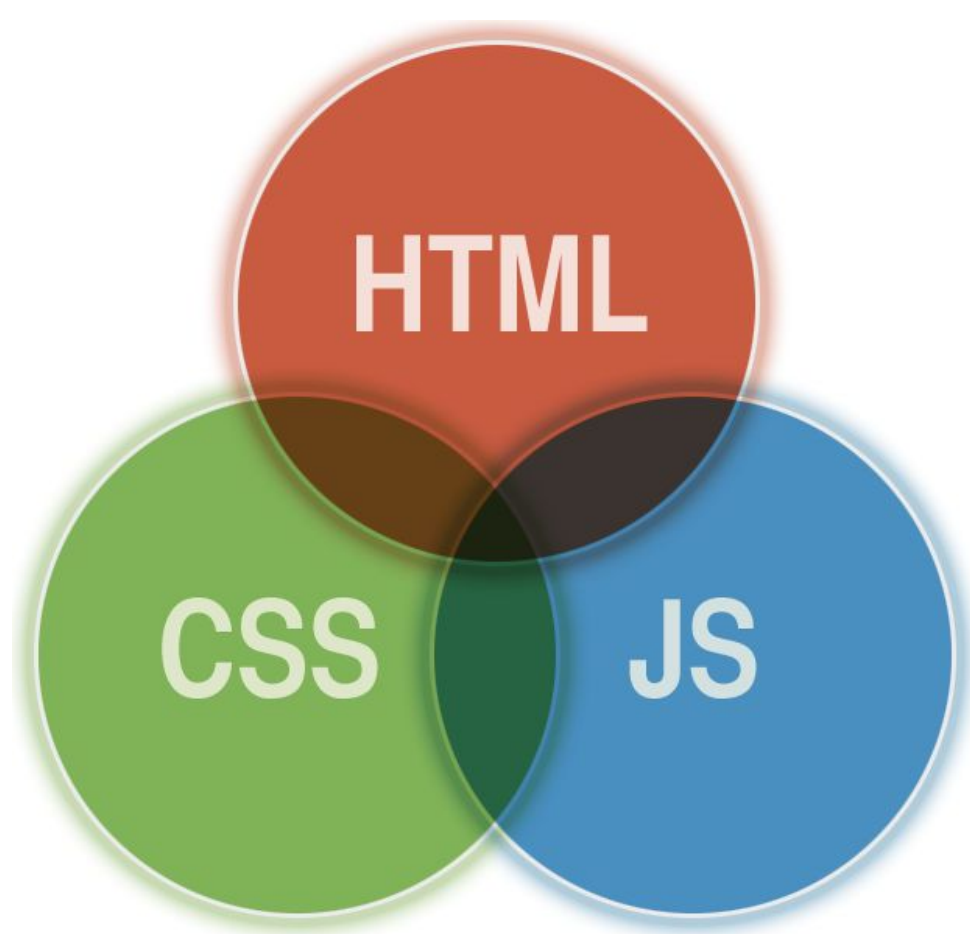

### **Кратко о HTML**

- **HTML** (HyperText Markup Language )— «язык гипертекстовой разметки».
- HTML не является языком программирования, он предназначен для разметки текстовых документов.
- То, как будут выглядеть картинки, текст и другие элементы на вашей странице, и как они будут располагаться относительно друг друга, определяют HTML-контейнеры - тэги.

**All Commence** 

## **Структура HTML-документа**

- <html>
- <head>
- $\lt$ title>Мой первый шаг  $\lt$ /title>
- </head>
- <body>
- Здравствуйте, это моя первая страница.
- <br>
- Добро пожаловать! :) </body>
- </html>

### **Тэги**

- Все тэги, расположенные между <head> </head>, это что-то вроде служебной информации.
- **Все тэги, расположенные между <body>** </body> - непосредственное содержание документа.

### **JavaScript**

- *Язык управления* сценариями просмотра гипертекстовых страниц Web на стороне клиента.
- Основная идея JavaScript состоит в возможности изменения значений атрибутов HTML-контейнеров и свойств среды отображения в процессе просмотра HTMLстраницы пользователем. При этом перезагрузки страницы не происходит.

### **Размещение кода JavaScript на HTML-странице**

**<u>D</u>** JavaScript-код исполняет браузер.

Три способа функционального применения JavaScript:

- гипертекстовая ссылка (*схема* URL);
- обработчик события (в атрибутах, отвечающих событиям);
- вставка (контейнер <SCRIPT> ).

**The Common Second Second Second Second** 

### **Оператор alert()**

**• Оператор alert(строка) выводит эту строку на** экран в *окне предупреждения*

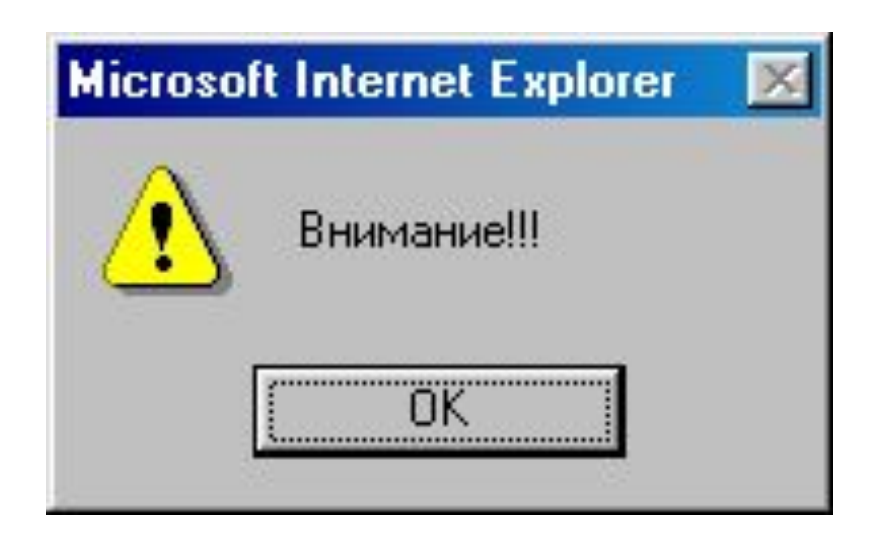

## **Оператор document.write()**

 Оператор document.write(строка) записывает указанную строку в текущий HTML-документ.

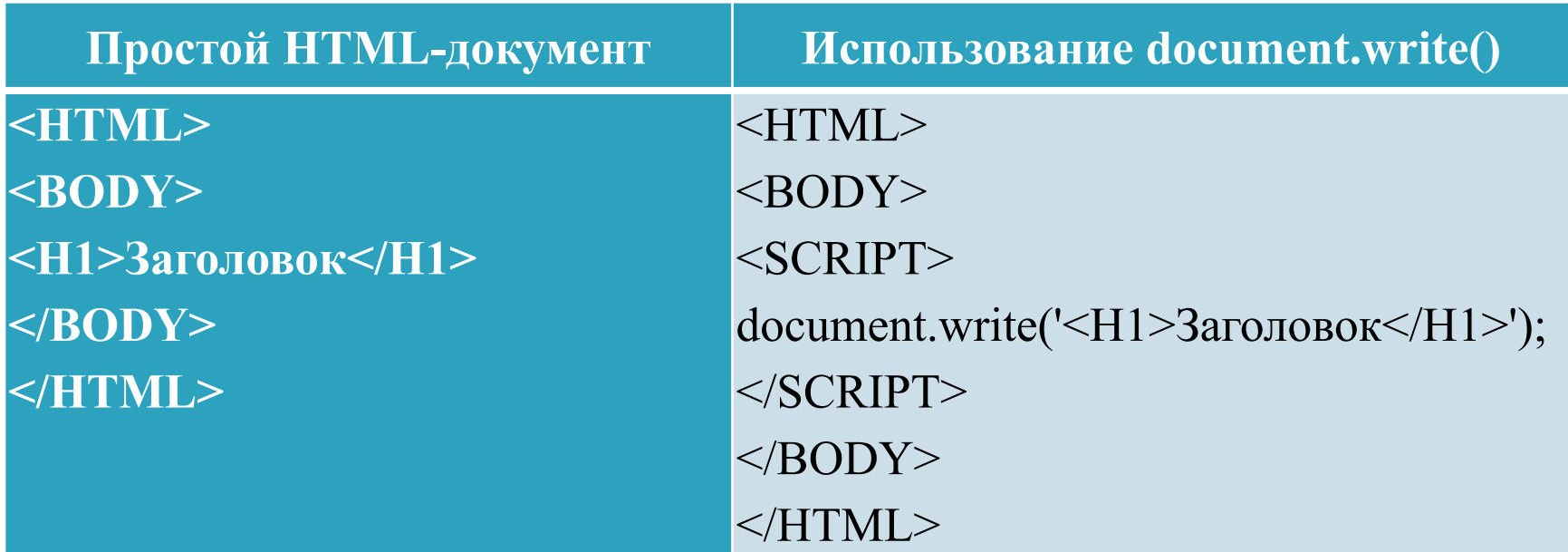

**MARKET STATE** 

### **Способ 1: URL-схема "JavaScript:"**

**The Company of The Company of The Company of The Company of The Company of The Company of The Company of The Co** 

- *Схема* URL (Uniform Resource Locator) один из основных элементов Web-технологии.
- В Web-технологии стандартной программой, вызываемой при гипертекстовом переходе, является программа загрузки страницы (т.е. при *клике* по ссылке загружается страница с указанным URL). JavaScript позволяет поменять стандартную программу на программу пользователя.

### **Способ 1: URL-схема "JavaScript:"**

**MARTING COMMENT** 

 Для того, чтобы отличить стандартный переход по протоколу HTTP от перехода, программируемого на JavaScript, разработчики языка ввели новую схему URL - JavaScript:

<A HREF="JavaScript:*код*\_*программы*">...</A>

<FORM ACTION="JavaScript:*код*\_*программы*" ...> ... </FORM>

### **Пример 1**

#### □ <A HREF="JavaScript:alert('Внимание!!!');"> Кликни здесь</A>

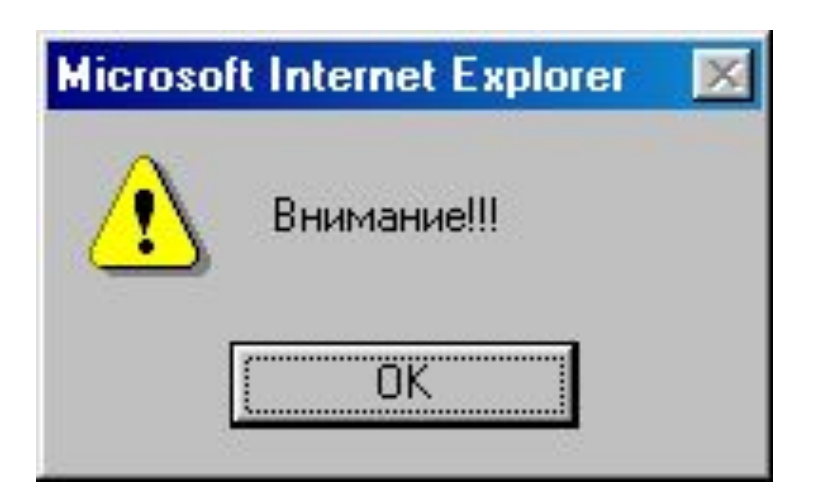

### **Пример 2**

- <FORM METHOD=post NAME="form"
- ACTION="JavaScript:form.e.value='Нажали кнопку: Заполнить';void(0);">
- <INPUT TYPE=text NAME=e SIZE=30 VALUE=""><BR>
- <INPUT TYPE=submit VALUE="Заполнить">
- <INPUT TYPE=reset VALUE="Очистить"> </FORM>

**MARTING COMMENT** 

### **Способ 2: обработчики событий**

- *Обработчики событий*, указываются в атрибутах теги, с которыми эти события связаны. Например, при нажатии на кнопку происходит событие Click и соответственно вызывается обработчик этого события onClick:  $\overline{P}$  <FORM>
- <INPUT TYPE=button VALUE="Кнопка"
- onClick="alert('Вы нажали кнопку');"> </FORM>

**The Company of The Company of The Company of The Company of The Company of The Company of The Company of The Company of The Company of The Company of The Company of The Company of The Company of The Company of The Company** 

### **Способ 2: обработчики событий**

- В момент завершения полной загрузки документа (он связан с контейнером <BODY> ) происходит событие Load и, соответственно, будет вызван обработчик этого события onLoad:
- <BODY onLoad="alert('Приветствуем!');">
- n...
- $\Box$  </BODY>

**The Company of The Company of The Company of The Company of The Company of The Company of The Company of The Company of The Company of The Company of The Company of The Company of The Company of The Company of The Company** 

### **Способ 3: вставка (тег<SCRIPT>)**

- Два способа:
- Внутри контейнера:
- <SCRIPT>
- $a = 5$ ;
- </SCRIPT>
- Отдельный файл:
- <SCRIPT SRC="myscript.js"></SCRIPT>

### **Особенность**

- Не использовать последовательность символов </SCRIPT> в коде:
- <SCRIPT> alert(' </script> '); </SCRIPT>

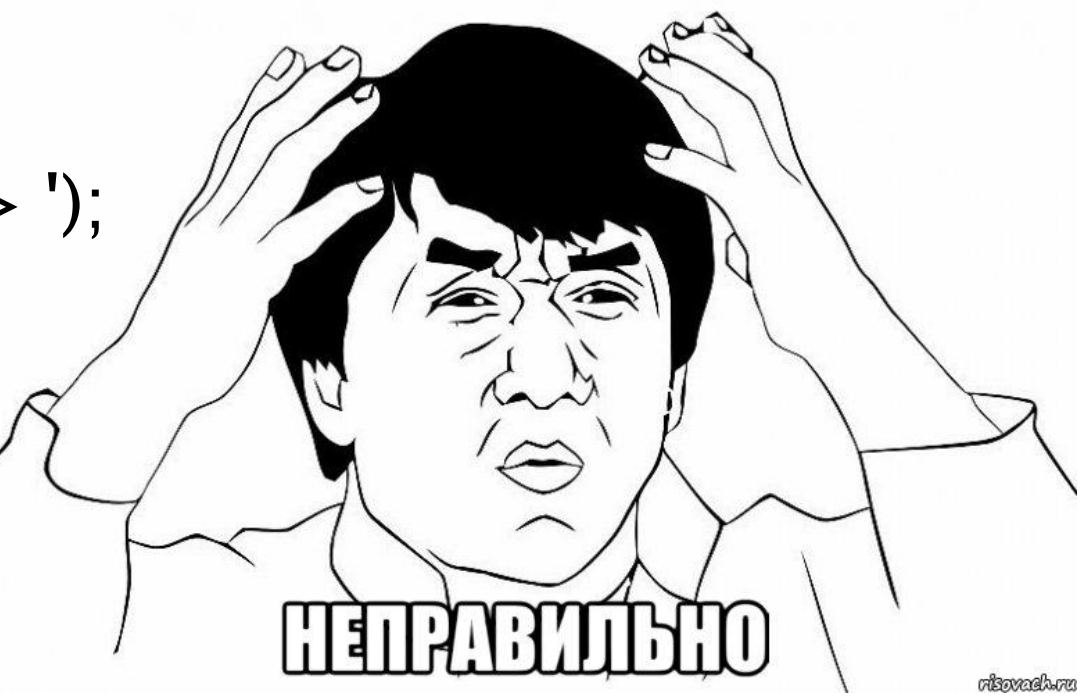

### **Размещение кода внутри HTMLдокумента**

- <HTML><HEAD>
- <SCRIPT>
- **p** function time\_scroll()
- $\Box$  { var d = new Date();
- $\Box$  window.status = d.getHours()
- $\Box$  + ':' + d.getMinutes()
- $\Box$  + ':' + d.getSeconds();
- setTimeout('time\_scroll()',1000); }
- </SCRIPT>
- </HEAD>
- <BODY onLoad="time\_scroll()">
- $\Box$  <H1>Часы в строке статуса</H1>
- </BODY> </HTML>

**The Common Second Second Second Second** 

### **Условная генерация HTMLразметки на стороне браузера**

- <BODY>
- ...
- <SCRIPT>
- $\Box$  d = new Date();
- document.write('Момент загрузки страницы: '
- $\Box$  + d.getHours() + ":"
- $\Box$  + d.getMinutes() + ":"
- $\Box$  + d.getSeconds());
- </SCRIPT>
- ...

</BODY>

**The Common Second Second Second Second** 

### **Комментарии в HTML и JavaScript**

- <SCRIPT>
- П

П

- a=5; // однострочный комментарий
- **<u>D</u>** /\* Многострочный
- **комментарий \*/**
- П
- </SCRIPT>

### **Скрытие JS от интерпретации старых браузеров**

- <SCRIPT>
- **EXEL Скрываем JavaScript-код от старых браузеров**
- $\Box$
- $a = 5$ ;
- $\Box$
- // -->
- </SCRIPT>

#### **Указание языка сценария**

Устаревший атрибут Language: <SCRIPT LANGUAGE="JavaScript">

- n...
- </SCRIPT>

#### Атрибут Type:

- <SCRIPT TYPE="text/javascript">
- n ...
- </SCRIPT>

**Romance** 

#### **Регистр символов**

Язык HTML является *регистро***-***независимым***.**

- □ <SCRIPT> и <script>;
- □ Type, LANGuage и src;
- " JavaSCRIPT " и " TEXT/JavaScript.

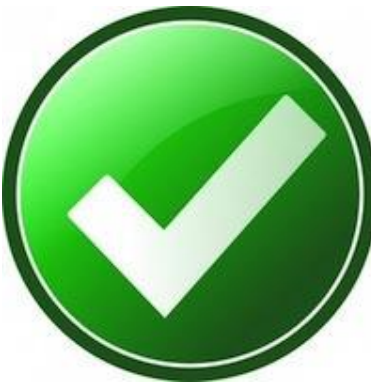

Язык JavaScript - *регистро***-***зависимый*. **□ myText и MyText;** 

document.write() и Document.write().

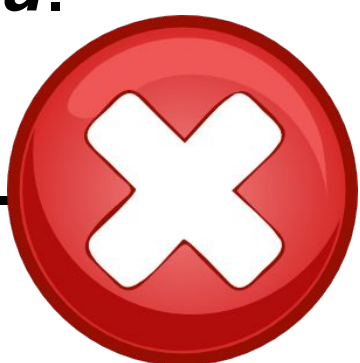